# Ciencia abierta contra la contaminación lumínica

NixNox: automatización y Base de Datos

# Borja Sánchez Leirado

Directores: Jaime Zamorano y Sergio Pascual Departamento de Física de la Tierra y Astrofísica

Máster en Astrofísica por la UCM

Trabajo de Fin de Máster Curso 2019 - 2020

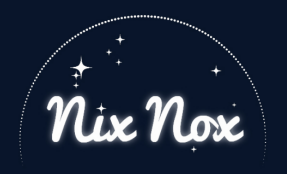

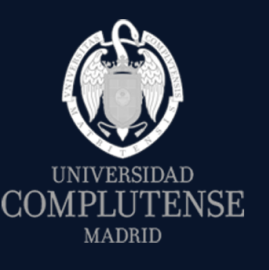

#### **Resumen**

La contaminación lumínica es un grave problema que afecta a la salud humana y al ecosistema, y significa la pérdida de objetos astronómicos débiles en el cielo. Existen modelos que pretenden explicar la propagación de la luz dispersada por la atmósfera. Para validar estos modelos, es necesario realizar medidas del brillo de cielo. Se proponen en la literatura diferentes métodos para realizar estas medidas, pero suelen suponer equipos caros o con un procesado complejo que no facilitan la escalabilidad para una monitorización contínua. El proyecto NixNox propone una colaboración ciudadana para la obtención de medidas de brillo de cielo, a partir de fotómetros económicos mediante la composición de mapas de cielo completo. En este trabajo, se publica una base de datos abierta para el acceso a los datos del proyecto NixNox, así como el acceso web y la aplicación que administra esta base de datos. Adicionalmente, se muestra la modelización de estos mapas de brillo a través de varios métodos. Este trabajo permite la explotación científica de los datos obtenidos por los observadores de la plataforma NixNox y supone la primera base de datos disponible de este tipo de medidas.

#### **Abstract**

Light pollution is a serious problem that affects human health and the ecosystem, and means the loss of weak astronomical objects in the sky. There are models that attempt to explain the spread of light scattered through the atmosphere. To validate these models, it is necessary to make measurements of sky brightness. Different methods to take these measurements are proposed in the literature, but they usually involve expensive equipment or complex post-processing that does not facilitate scalability for continuous monitoring. The NixNox project proposes a citizen collaboration to obtain measurements of sky brightness from economical photometers, by composing full sky maps. In this work, an open database is published for access to the data of the Nix-Nox project, as well as the web application that manages this database. Additionally, it is shown the modelling of these brightness maps through several methods. This work allows the scientific exploitation of the data obtained by the observers of the NixNox platform, becoming the first available database of this kind.

# **Índice**

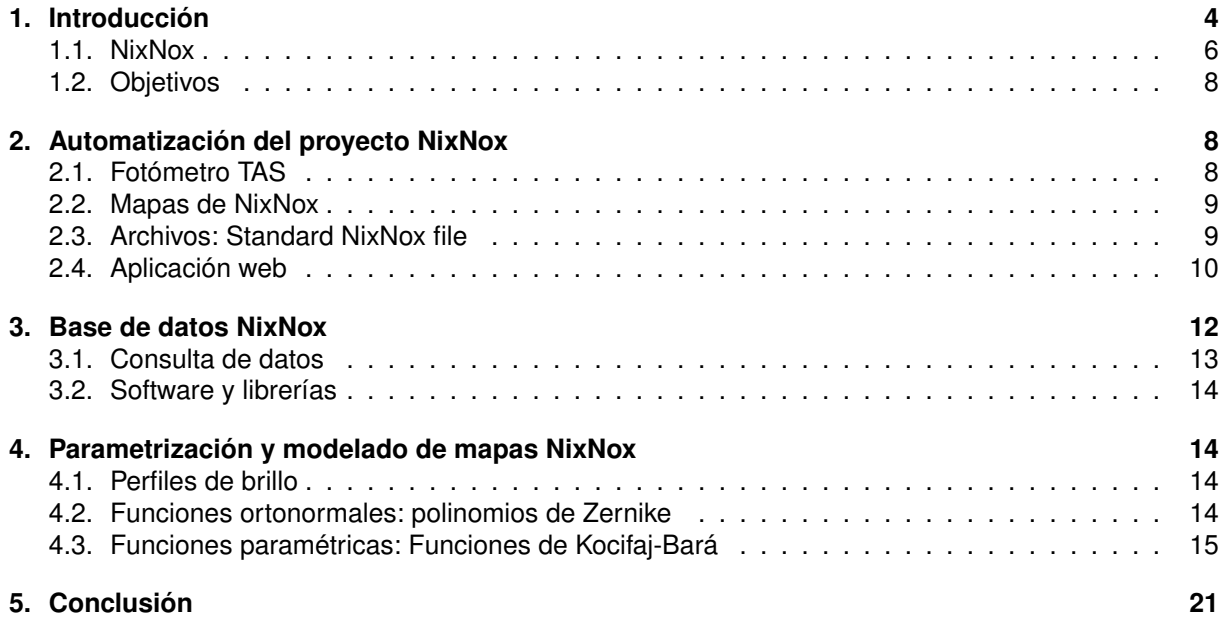

## <span id="page-3-0"></span>**1. Introducción**

El 80 % de la población mundial vive bajo cielos contaminados lumínicamente (figura [1\)](#page-3-1), mientras que en Estados Unidos y Europa esta cifra alcanza el 99 % [\[1\]](#page-20-1). Es un problema en ascenso [\[2\]](#page-20-2), que presenta retos a la hora de medir su evolución [\[3\]](#page-20-3). España es, además, el país Europeo con el problema más grave de contaminación lumínica [\[4\]](#page-20-4).

<span id="page-3-1"></span>![](_page_3_Figure_2.jpeg)

Figura 1: Distribución de la contaminación lumínica en el hemisferio norte. Las distancias a recorrer desde las ciudades para encontrar cielos razonablemente oscuros son cada vez mayores. Este mapa es un extracto del Atlas Mundial presentado en la referencia [\[1\]](#page-20-1).

La contaminación lumínica tiene grandes impactos en diversos campos. En el ámbito sanitario, se ha demostrado que la presencia de luz artificial nocturna suprime la generación de melatonina en humanos [\[5,](#page-21-0) [6\]](#page-21-1). Esta alteración en la segregación de melatonina lleva asociados graves riesgos para la salud, entre los que se encuentran: alteración de los ritmos circadianos y obesidad [\[7\]](#page-21-2), agravamiento de la enfermedad de Alzheimer [\[8\]](#page-21-3), incremento de la predisposición a ciertos tipos de cáncer [\[9,](#page-21-4) [10\]](#page-21-5), posibles relaciones con enfermedades cardíacas[\[11\]](#page-21-6), e incluso alteraciones del desarrollo fetal [\[12\]](#page-21-7). Además del aumento de la cantidad de luz emitida, el cambio en el tipo de iluminación hacia las nuevas tecnologías, como los LED (*Light-Emitting Diode*) blancos, agrava el problema, al arrojar luz con un espectro más azul [\[13,](#page-21-8) [14,](#page-21-9) [15\]](#page-21-10), que es la causa principal de este detrimento en la generación de melatonina. En este sentido se recomienda la lectura de los estudios recogidos en las referencias [\[15\]](#page-21-10) y [\[16\]](#page-21-11) para profundizar más en las consecuencias epidemiológicas y en medidas propuestas para combatir este problema.

Al igual que en humanos, la presencia de luz artificial durante la noche provoca alteraciones en otros seres vivos que implican cambios en el ecosistema [\[17\]](#page-21-12). Por ejemplo, algunos animales nocturnos utilizan estrellas para guiarse [\[18\]](#page-21-13), por lo que la falta de visibilidad de estas estrellas puede perjudicarlos. También afecta a la biodiversidad, a la evolución y a la polinización [\[19,](#page-21-14) [20,](#page-21-15) [21,](#page-21-16) [22\]](#page-21-17). Una ampliación de estas referencias y otras más pueden encontrarse en la referencia [\[23\]](#page-22-0), donde se hace una breve introducción interesante a diferentes artículos sobre el impacto en la ecología de la *luz artificial nocturna* o ALAN (por sus siglas en inglés *Artificial Light At Night*).

La luz generada por la actividad humana y dispersada por las moléculas de aerosol presentes en la atmósfera provoca un abrillantamiento del cielo [\[24,](#page-22-1) [25\]](#page-22-2), en inglés *skyglow*. Mientras que ya existe una iluminación natural debida a la Luna o la Vía Láctea (luz zodiacal), el *skyglow* es el principal responsable de la pérdida de visibilidad de los objetos astronómicos más débiles [\[3,](#page-20-3) [26,](#page-22-3) [27\]](#page-22-4). Los astrónomos son, probablemente, el principal colectivo perjudicado de manera directa [\[28\]](#page-22-5), por lo que han sido los primeros en proponer medidas de este brillo del cielo y restricciones contra la contaminación lumínica [\[29\]](#page-22-6). Más de la mitad de la población de Europa y Estados Unidos no puede ver la Vía Láctea desde su lugar de residencia [\[3\]](#page-20-3). Para estimar la magnitud del problema, Cinzano y Falchi [\[30\]](#page-22-7) presentan un atlas que recoge las estimación de las estrellas visibles por un observador medio a partir de datos de brillo desde satélite.

Existen modelos que pretenden describir la propagación de la contaminación lumínica [\[24,](#page-22-1) [31,](#page-22-8) [32\]](#page-22-9). Para validar estos modelos y poder analizar la evolución y los efectos de la contaminación lumínica son necesarias medidas del brillo de cielo. Se han propuesto en la literatura diversos métodos para estas medidas, y un estudio detallado puede leerse en la referencia [\[33\]](#page-22-10). Los instrumentos propuestos en la literatura se dividen en dos clases, en función de la direccionalidad en la que se recoge la medida: monodimensionales y bidimensionales.

Los instrumentos monodimensionales utilizan un único sensor que puede hacer una medida del brillo de cielo en una cierta dirección. La medida resulta de la convolución de la respuesta angular del sensor (que es máxima en la dirección a la que apunta) con la distribución espacial de la luz incidente. Se suelen emplear para medir únicamente el brillo cenital, por lo que aportan poca información espacial. En esta categoría encontramos los fotómetros *Sky Quality Meter* (SQM) [\[34\]](#page-22-11) y *Telescope Encoder and Sky Sensor* (TESS) [\[35\]](#page-22-12). También entran en esta categoría métodos más originales como el *Solarcell-based Lightmeter, The IYA-lightmeter (International Year of Astronomy 2009)* [\[33\]](#page-22-10), donde emplean una célula fotovoltaica como sensor de medida de brillo nocturno.

Por otro lado, los instrumentos bidimensionales permiten capturar la información de todo el cielo en una medida. El propósito de estas capturas es la construcción de mapas de la bóveda celeste (que reciben el nombre de *allsky maps*) que permiten el estudio de la distribución espacial de las fuentes lumínicas. Están basados, por ejemplo, en sensores bidimensionales típicos de instrumentos astronómicos (CCD, *Charged Coupled Devices*) o cámaras fotográficas comerciales (CMOS, *Complementary metal–oxide–semiconductor*). El principal enfoque de estos métodos es emplear lentes de gran angular (de ojo de pez, o *fisheye lenses*) que posibilitan capturar todo el hemisferio celeste en una toma al apuntar el instrumento al cénit. En esta categoría destacan los instrumentos especialmente dedicados para esta monitorización, como ASTMON [\[36\]](#page-22-13), así como las cámaras comerciales con este tipo de lentes. También se ha propuesto la composición de mosaicos a partir de imágenes sin la necesidad de este tipo de objetivos.

En general, el método escogido está condicionado por dos factores, que no son compatibles entre sí: la resolución del instrumento o método empleado, y su escalabilidad. Los instrumentos monodimensionales son pancromáticos; es decir, presentan una única banda de absorción ancha por lo que carecen de distinción de colores. Este punto es realmente importante, ya que se ha demostrado que el espectro característico de la iluminación artificial, que viene dado principalmente por el tipo de lámpara empleada (lámparas de sodio, halógenos, LED...), es un factor determinante a tener en cuenta en los estudios de contaminación lumínica [\[37\]](#page-22-14). Esto dificulta la comparación entre fuentes lumínicas de diferente naturaleza con un mismo instrumento monocanal [\[38\]](#page-22-15). Por su parte, los instrumentos bidimensionales tienen mayor resolución que los monodimensionales, pero, sin embargo, plantean mayor dificultad para su escalabilidad: requieren mayor presupuesto y un tratamiento más complejo para las medidas (calibración, reducción de imágenes, étc.).

Otra herramienta útil a la hora de medir la magnitud de la contaminación lumínica es la observación desde satélite [\[39,](#page-22-16) [40,](#page-22-17) [41,](#page-23-0) [42,](#page-23-1) [43,](#page-23-2) [44\]](#page-23-3). Estos mapas cubren todo el globo terrestre, por lo que la escalabilidad de los mismos no se cuestiona. Sin embargo, arrojan únicamente información sobre la luz que escapa en la dirección cenital, que es justamente la luz que no se dispersa hacia el observador (*skyglow*), y la resolución espacial está limitada por la resolución del instrumento del satélite. A pesar de ello, en los estudios se encuentran muy correlacionadas las medidas de brillo en cénit realizadas desde tierra y los valores análogos de satélite [\[29\]](#page-22-6).

La transmisión horizontal de la contaminación lumínica es de vital importancia y es por ello que el estudio del brillo de cielo en el horizonte, sea de gran relevancia, tanto para los observadores, como para validar los modelos previamente mencionados. Sin embargo, la mayor parte de la literatura centrada en el brillo de cielo se refiere a estudios de brillo cenital. La mayoría de datos recogidos provienen de fotómetros SQM, pues son la opción más popular. Este fotómetro, en principio, está ideado para medir apuntando al cénit. Por tanto, no existen estudios con este tipo de fotómetros que evalúen la calidad del cielo hacia el horizonte. Mientras las propuestas de métodos *allsky* con ASTMON y cámaras con ojo de pez muestran las mejores imágenes, estos métodos son menos populares y no han sido realizados

estudios estadísticos con este tipo de técnicas. Los mapas realizados con imágenes de satélite cubren gran cantidad de superficie, pero de nuevo no cuentan con esta información fuera del cénit. Se necesita, por tanto, una técnica accesible como los fotómetros monodimensionales, pero que permita recoger la información *allsky*.

Un estudio interesante para este tipo de mapas es la evolución temporal a corto plazo (con las condiciones climáticas, cambios diarios o estacionales) y a largo plazo (cambios demográficos, de alumbrado público, evaluación de políticas de lucha contra la contaminación lumínica, etc.). También carecemos de una referencia que albergue esta clase de datos con evolución temporal salvo, de nuevo, datos satelitales, que también presentan inconvenientes, como las ligaduras a la frecuencia de medición que plantean las trayectorias orbitales.

Para solucionar estos problemas de medida y facilitar información sobre la calidad del cielo, se pone en marcha el proyecto NixNox, como una plataforma de ciencia ciudadana y con un enfoque *open access*. Gracias a esta orientación, el proyecto, que almacena una gran cantidad de datos de brillo de cielo, supone una potencial mina de datos científicos aún sin explotar.

En este trabajo, presentamos la automatización de la adquisición de datos y la generación de mapas para NixNox. En el marco de este proyecto, se ha creado una herramienta para recolectar información de todo el cielo a partir de fotómetros tipo SQM y TESS, permitiendo generar de una manera sencilla mapas *allsky* para estudiar la calidad del cielo en todas las direcciones.

#### <span id="page-5-0"></span>**1.1. NixNox**

El proyecto NixNox [\[45,](#page-23-4) [46,](#page-23-5) [47\]](#page-23-6) surge como una colaboración profesional-amateur bajo el paraguas de la Sociedad Española de Astronomía<sup>[1](#page-5-1)</sup> (SEA). Su principal objetivo consiste en encontrar y caracterizar lugares potenciales para la observación astronómica en España. La idea original del proyecto pretende responder a la pregunta *¿dónde puedo ir para observar el cielo con mi familia?*

La principal misión de NixNox es la obtención de mapas *allsky* de brillo del cielo, con medidas realizadas en noches sin Luna y en lugares con visión del horizonte. Además, para caracterizar el lugar de observación se complementa cada medida con una serie de datos relevantes como rutas de acceso, servicios cercanos, etc. Estos mapas se construyen con el objetivo inicial de generar una guía que sirva como referencia para los astrónomos aficionados en España.

Los instrumentos de medida originales del proyecto son 12 fotómetros SQM-L calibrados por investigadores asociados a la Universidad Complutense de Madrid (UCM), y repartidos a diversas asociaciones de astrónomos. Son los observadores pertenecientes a estas asociaciones los que realizan las medidas con el fotómetro, para enviarlas posteriormente a los organizadores del proyecto para su tratamiento.

El proceso de observación consiste en tomar una serie de medidas con SQM apuntando a diferentes puntos de la bóveda celeste, recorriendo 12 puntos azimut para cada altura previamente estipulada. Posteriormente, los puntos se interpolan linealmente para completar el mapa (fig. [2\)](#page-6-0).

Con este método de observación, NixNox propone una solución equilibrada entre precisión y escalabilidad: utilizando el fotómetro más popular (y económico) y añadiendo la información fuera del cénit, tan valiosa, y que echamos en falta en otros procedimientos.

Aunque el enfoque inicial del programa de NixNox era más divulgativo o dedicado al público amateur, la gran cantidad de datos recogidos, y por recoger, convierten a este proyecto en una mina de información científica aún sin explotar. Hasta ahora, la recolección y procesamiento de los datos y mapas se

<span id="page-5-1"></span><sup>1</sup><https://www.sea-astronomia.es/>

<span id="page-6-0"></span>![](_page_6_Figure_0.jpeg)

Figura 2: Mapa NixNox a partir de medidas con un fotómetro SQM en el observatorio de Yebes. Los puntos rojos sobre el mapa indican las medidas tomadas con el fotómetro SQM. Para más detalles de la elección de la disposición de las medidas referimos a la cita [\[46\]](#page-23-5)

ha realizado de forma manual, conforme los diferentes voluntarios envían los datos a los organizadores. Esto supone un cuello de botella en la escalabilidad del programa, constriñendo su capacidad de convertirse en una herramienta para la ciencia.

Para conseguir explotar el potencial científico de este proyecto, es necesario un flujo de trabajo que permita la generación automática de mapas, de manera que se pueda generar un tráfico de datos relativamente contínuo. Si además se pretende escalar el proyecto para poder tener cada vez más medidas, es inviable que cada mapa se genere individualmente de forma manual.

Junto con la agilización del procesado de los mapas, se necesitará crear un acceso directo de los investigadores a los datos generados por el programa. Actualmente, NixNox cuenta aproximadamente con 200 medidas, que podrían ser explotadas por la comunidad científica si estuvieran disponibles en algún repositorio. Como se ha comentado, no existe por el momento una base de datos *open access* que recoja medidas *allsky* del cielo nocturno. El desarrollo de esta base de datos abierta sería un gran logro científico y supondría una herramienta fundamental para el estudio de la propagación de la contaminación lumínica.

Por último, la posibilidad de serialización de la toma de datos, permite una adquisición contínua para estudiar la evolución temporal de las condiciones del cielo con el paso del tiempo. Esto permite la adquisición de datos para estudios temporales, tanto a corto como a largo plazo.

#### <span id="page-7-0"></span>**1.2. Objetivos**

El objetivo general de este trabajo ha sido aportar una herramienta que permitiera transformar los datos descriptivos de la situación de un lugar (oscuridad del cielo, direcciones de donde procede la contaminación...), obtenidos por el observador (ciudadano colaborador) a datos científicos disponibles para extraer toda la información de las observaciones. Estos datos son fundamentales para validar los modelos de difusión de la contaminación lumínica en la atmósfera.

La primera tarea para cumplir este objetivo ha sido crear una aplicación web que permitiera al observador subir sus medidas al repositorio de NixNox, y crear un programa que generase los mapas automáticamente, sin necesidad de intervención por parte de los investigadores. Con esta aplicación, se pretende poner en marcha una plataforma que permita generar grandes cantidades de datos, aliviando el cuello de botella que supone cargar con el trabajo de generar cada mapa al equipo de NixNox. Al agilizar el proceso de generación de los mapas, permitimos la implementación automática de instrumentos fijos, o la generación de mapas *in situ* durante la observación, lo que permite asumir una mayor generación de datos.

El segundo cometido del trabajo ha consistido en dar a la comunidad científica esta base de datos con medidas *allsky*. A partir de los datos ya existentes se ha creado una base de datos accesible a los investigadores, y que crecerá con las aportaciones de nuevas medidas. De esta base de datos se ha requerido que fuera *open access*, que contuviera los datos originales, y además que permitiera el acceso a los productos procesados generados a partir de esos datos: mapas, perfiles...

También se ha considerado importante definir un formato de archivo estándar para recoger las medidas de SQM, para facilitar la difusión de los resultados.

Por último, una aportación adicional de este trabajo ha sido realizar un estudio de las medidas disponibles hasta la fecha, como muestra de la capacidad científica del proyecto.

# <span id="page-7-1"></span>**2. Automatización del proyecto NixNox**

#### <span id="page-7-2"></span>**2.1. Fotómetro TAS**

Si bien el instrumento original para realizar los mapas de NixNox ha sido el fotómetro SQM, se ha evolucionado hacia dos alternativas de fotómetro desarrolladas en el marco del programa STARS4ALL<sup>[2](#page-7-3)</sup>: el fotómetro TESS [\[35\]](#page-22-12) y su variante automática TAS $3$ .

El instrumento TESS está diseñado para poder realizar medidas fijas del brillo del cielo, así como desde un vehículo en movimiento. Además del brillo de cielo, mide la temperatura ambiente y la cobertura de nubes. Este instrumento se comunica con una *app* instalada en un teléfono móvil (Android, iOS), y graba las medidas automáticamente. Utiliza el mismo sensor que el mencionado SQM, pero con un rango espectral mayor y mejor cobertura del rojo. Para más detalles de la respuesta espectral del sensor referimos a la cita [\[35\]](#page-22-12).

El fotómetro TAS (*TESS Auto Scan*) es la versión automatizada para tomar medidas *allsky* del fotómetro TESS. Genera un archivo con extensión .txt con las 145 medidas de brillo que realiza automáticamente de todo el cielo. Este fichero es el que espera la apliación web para generar los mapas.

Por la comodidad de uso y, sobre todo, por aportar mayor fiabilidad en el apuntado (tan solo se requiere una alineación inicial del instrumento sobre un trípode) el proyecto NixNox ha dado preferencia a usar este fotómetro como el estándar.

<span id="page-7-3"></span><sup>2</sup>Páginas web <https://stars4all.eu/?lang=es> y <https://tess.stars4all.eu/>

<span id="page-7-4"></span><sup>3</sup><https://tess.stars4all.eu/product/tas/>

<span id="page-8-2"></span>![](_page_8_Figure_0.jpeg)

Figura 3: Mapas NixNox a partir del fotómetro TAS. Los mapas han sido generados con la aplicación web. Destacar la diferencia de muestreo (puntos rojos) con los mapas de SQM/TESS (fig. [2\)](#page-6-0). Al compartir escala de colores, se hace muy sencilla la comparativa entre poblaciones alejadas y con cielos oscuros (Brihuega, localidad de la provinciade Guadalajara) y las localizaciones altamente contaminadas (Madrid).

#### <span id="page-8-0"></span>**2.2. Mapas de NixNox**

Para generar los mapas de NixNox (fig. [3\)](#page-8-2) se interpolan las medidas de TAS (o TESS/SQM). La interpolación se hace en coordenadas polares. Los datos de TAS se presentan en unidades de  $mag/arcsec^{2}.$ Todos los mapas presentan la misma escala de colores en magnitud, por lo que visualmente se pueden comparar dos mapas y determinar qué cielo es más o menos oscuro.

Los mapas se representan de manera que son superponibles sobre un mapa geográfico<sup>[4](#page-8-3)</sup> o de brillo de cielo<sup>[5](#page-8-4)</sup> para identificar los posibles focos de contaminación lumínica.

Los valores de las isofotas varían para cada mapa, y están pensados para que en cada observación aparezca un número similar de líneas, por lo que no son útiles para comparar el grado de oscuridad global entre mapas. Como se ha comentado, el color sí sirve para este propósito.

#### <span id="page-8-1"></span>**2.3. Archivos: Standard NixNox file**

Una de las aportaciones del trabajo ha sido escoger un formato estándar para los datos *allsky* recogidos para los mapas NixNox. El archivo generado por el fotómetro TAS es un fichero con extensión .txt. Este archivo (fig. [4\)](#page-9-1) no contiene ningún dato sobre el observador o el fotómetro. Además, este archivo sólo lo generamos a partir de las medidas de TAS, y no con otros fotómetros.

Para estandarizar las medidas entre TAS y SQM/TESS, y facilitar los datos compartidos para generar los mapas, se propone el archivo estándar *Standard NixNox file* (SNfile). El SNfile es un fichero de texto, con formato .ecsv (Enhanced Comma Separated Value) [\[48\]](#page-23-7). El objetivo de este archivo es

<span id="page-8-3"></span><sup>4</sup>Sugerimos los mapas de la *Open Street Map*: <https://www.openstreetmap.org>

<span id="page-8-4"></span><sup>5</sup>Por ejemplo <https://www.lightpollutionmap.info>

<span id="page-9-1"></span>![](_page_9_Picture_131.jpeg)

Figura 4: Ejemplo de archivo de barrido completo (sólo las primeras líneas) generado por la aplicación del fotómetro TAS. Contiene únicamente una tabla, con cada medida como una fila nueva. Los valores de las columnas son: número de medida, fecha, hora (local, del teléfono móvil), temperatura infrarrojo [Celsius], temperatura sensor [Celsius], magnitud, frecuencia del sensor [Hz], altura [grados], azimut [grados], latitud (N) [grados:minutos:segundos], longitud (S) [grados:minutos:segundos] y altura sobre el nivel del mar [metros].

almacenar tanto la información de la observación como las medidas en sí.

La extensión escogida permite no tener que utilizar archivos binarios (FITS) para almacenar estos datos extra que no pertenecen a la tabla de medidas. Estos archivos son únicamente archivos de texto. Un ejemplo de SNfile lo podemos ver en la figura [5.](#page-10-0) El archivo consiste en una parte tabular que funciona de manera similar a los archivos más comunes de extensión .csv (*Comma Separated Values*). Además, cuenta con una cabecera (las líneas de código precedidas por el caracter '#' anteriores a la tabla), en la que se almacenan los metadatos, que es información no tabular, en forma de pares clave valor (*key - value*), de manera similar a las cabeceras de los archivos FITS.

También en el cabecero se escribe la definición de la tabla, declarando los tipos numéricos y unidades de cada columna, junto con su nombre. Esta cabecera del archivo se escribe en lenguaje YAML (*YAML Ain't Markup Language*) [\[49\]](#page-23-8). YAML es un lenguaje polivalente, que permite ser interpretado fácilmente tanto por humanos como por máquinas (se suele referir a este tipo de archivos como *human friendly*). De esta manera, cualquier información de un SNfile se puede leer de manera sencilla con cualquier editor de texto.

#### <span id="page-9-0"></span>**2.4. Aplicación web**

La aplicación web está accesible a través de la página de Nixnox<sup>[6](#page-9-2)</sup>. Esta página sirve como entrada para los datos del fotómetro TAS y a su vez como portal para acceder a los datos almacenados.

La aplicación cuenta con un sistema de usuarios que registra el autor de la observación, la asociación a la que pertenece, el fotómetro empleado y demás datos. Para subir una observación, el usuario deberá completar un formulario en la web donde indicar los datos que no se recogen de manera automática por el instrumento (como la humedad o el nombre del lugar de observación). Las medidas se recogen en el archivo con extensión .txt generado por la aplicación, mencionado anteriormente. El observador sube este archivo a la página web. La aplicación generará el SNfile correspondiente y poblará la base de datos con los datos de la nueva medida. El usuario recibirá, en tiempo real, el mapa generado a partir de sus medidas, junto con un mapa con la localización de la observación, para facilitar la identificación de las fuentes lumínicas. Desde ese momento, la nueva observación será accesible desde la página de consultas (*queries*), tanto el mapa como el SNfile correspondiente.

<span id="page-9-2"></span><sup>6</sup><https://nixnox.stars4all.eu/>

```
\bullet\bullet\bullet# institution: Amateur
ind, Datetime, Temp_IR, T_sens, Mag, Hz, Alt, Azi, Lat, Long, SL
1,2020-02-21 23:56:14.000,-13.65,8.49,20.17,1.16,10.0,0.0,40.30849209444444,-3.016864525,815
2,2020-02-21 23:56:16.000,-13.87,8.45,20.24,1.08,10.0,11.0,40.30849209444444,-3.016864525,815
3,2020-02-21 23:56:19.000,-14.37,8.45,20.28,1.05,10.0,22.0,40.30849209444444,-3.016864525,815
4,2020-02-21 23:56:22.000,-14.47,8.45,20.28,1.04,10.0,33.0,40.30849209444444,-3.016864525,815
5,2020-02-21 23:56:25.000,-14.33,8.47,20.2,1.13,10.0,45.0,40.30849209444444,-3.016864525,815
```
Figura 5: Ejemplo de SNfile (primeras 5 medidas). Este archivo contiene metadatos de dos clases. Primero, los metadatos propios de la tabla, como las unidades o los *datatype* para cada columna. Por otro lado, cada observación también tiene datos adicionales como autor, comentarios del lugar, asociación, serial del fotómetro o nombre del lugar dado por el observador. Todos estos datos quedan reflejados en el archivo. En este caso, se emplea la librería de Astropy (recomendada) para generar y leer estos archivos.

<span id="page-11-1"></span>![](_page_11_Figure_0.jpeg)

Figura 6: Estructura de las tablas públicas accesibles de la base de datos. Las líneas que unen cada tabla indican relaciones *many-to-one*, entre la tabla origen y el campo de la tabla destino identificado como *ForeingKey (id)*. Estas tablas son un subconjunto de las aplicaciones *allskymaps* y *users* dentro del proyecto.

# <span id="page-11-0"></span>**3. Base de datos NixNox**

El gran objetivo de este trabajo, además de proporcionar el acceso web a la herramienta, era crear una base de datos accesible para las observaciones. En esta sección presentamos esta base de datos y su funcionamiento.

La base de datos es una base relacional, escrita en el lenguaje PostgreSQL. La base de datos construida cuenta con una extensión espacial a través de PostGIS, lo que le permite dar soporte a objetos geográficos. De esta manera, la localización de cada observación se expresa en coordenadas de latitud y longitud, pero estas no se almacenan como valores flotantes, sino que son objetos espaciales y permiten una serie de funcionalidades de geolocalización. Esta extensión permite, por ejemplo, una incorporación sencilla en mapas o el cruce de las medidas con diferentes capas de datos de observaciones de satélite.

Las tablas públicas, accesibles de manera directa o indirecta, se reflejan en la figura [6.](#page-11-1) Principalmente, existen dos aplicaciones dentro de la página web: la aplicación *allskymaps* y la aplicación *users*. La primera engloba todas las operaciones y procesos relacionados con la creación, el modelado y el servicio de los mapas de NixNox, mientras que la última se encarga de gestionar los datos de los autores, fotómetros empleados, institución del observador y los recursos de administración (parte privada no reflejada en la figura).

En la aplicación *users*, cada ususario está registrado y es una instancia de la tabla *CustomUser*. Este usuario sirve como identificador de la autoría de una observación. Los usuarios pertenecen a instituciones (agrupaciones, asociaciones) cuya información se almacena en la tabla *Institution*. Además, las observaciones están realizadas con un fotómetro, el cual puede tener varias observaciones asociadas (*many-to-one relationship*). A su vez, un usuario puede tener en propiedad varios fotómetros (también *many-to-one relationship*). El identificador de cada fotómetro es único e indica si es del tipo TESS o TAS. De esta manera, si, por ejemplo, se descubre que un fotómetro es defectuoso, se pueden eliminar todas las observaciones realizadas con dicho instrumento.

En la aplicación *allskymaps*, la tabla más importante es *Observation*. Almacena los datos de cada observación subida a la aplicación web, y asocia un identificador único a dicha observación. Todos los archivos relacionados con esta observación están nombrados con este identificador. Por otro lado, la tabla *Measurement* contiene las medidas individuales de cada observación. Es decir, cada vez que un fichero de TAS se sube a la página web, esta tabla se puebla con 145 nuevas instancias. Estas instancias se identifican con el *id* único antes mencionado. Además, el mapa interpolado (los puntos generados, no la imagen) se almacena en esta misma tabla, con el mismo identificador. Para diferenciar las medidas de los datos interpolados, se ha añadido la columna *interpolated*, donde el valor *True* indica que son valores interpolados. De esta forma, podemos acceder en la misma tabla a datos medidos y generados. El resto de columnas corresponde a las mismas que el SNfile. Esta tabla es la única accesible directamente por el investigador o usuario externo.

Por último, la tabla *KocifajBara* almacena los parámetros de los ajustes de las funciones de Kocifaj-Bará, que veremos en la sección [4.](#page-13-1) Estos parámetros también quedan escritos en los metadatos del SNfile de cada observación.

#### <span id="page-12-0"></span>**3.1. Consulta de datos**

Los datos de las tablas explicadas están disponibles para la explotación científica. Se puede acceder a ellos a través del portal web, y principalmente hay tres vías de consulta:

- Subida de los datos: Cuando un usuario sube sus medidas, recibe en tiempo real el mapa interpolado, además de su observación estandarizada en un SNfile. A esta observación le será asignada un identificador único (el *id* de la tabla *Observation*) que el usuario podrá utilizar para futuras consultas.
- Consulta de todas las observaciones: Todas las observaciones son visibles en el mapa geográfico de NixNox. Además, en el portal web se facilita una página que lista, por orden cronológico (las últimas observaciones primero), todas las observaciones realizadas hasta ahora. En esta página, se pueden descargar el mapa, SNfile y gráfica de perfiles de brillo de cada una de estas observaciones. También se puede consultar en esta página observaciones concretas utilizando el identificador, como se ha explicado.
- Consulta geográfica y .csv con todas las medidas: La consulta recomendada para el análisis científico es esta consulta a través del mapa. El usuario puede seleccionar un punto en el mapa y el radio de un círculo (en kilómetros) centrado en ese punto. La página web devolverá al usuario todas las observaciones realizadas dentro del área englobada en este círculo, de manera similar a la lista general de consultas. Además de esta lista, se proporcionará un único archivo con todas las medidas de estas observaciones. Este archivo descargable será un .csv con las instancias de la tabla *Measurement* correspondientes.

Los datos de la tabla *KocifajBara* (es decir, los parámetros del ajuste), se escriben como metadatos añadidos a cada observación, en su SNfile.

#### <span id="page-13-0"></span>**3.2. Software y librerías**

El código que se ha generado para llevar a cabo este trabajo puede encontrarse en el siguiente repositorio público en [GitHub](https://github.com/borjasanlei/NixNox)<sup>[7](#page-13-4)</sup>.

Principalmente la aplicación web se ha desarrollado en Python (versión 3.7) dentro del *framework* de Django (versión 3.1) [\[50\]](#page-23-9) y con base de datos PostgreSQL<sup>[8](#page-13-5)</sup> (versión 12.4) con extensión espacial PostGIS<sup>[9](#page-13-6)</sup>. Para el tratamiento de los datos se han utilizado, principalmente, las librerías SciPy [\[51\]](#page-23-10) y Astropy [\[52\]](#page-23-11), la cual se ha empleado también para la escritura y lectura de los archivos SNfile.

#### <span id="page-13-1"></span>**4. Parametrización y modelado de mapas NixNox**

Como trabajo adicional para mostrar las capacidades de la explotación científica que ahora está disponible, presentamos algunos ejemplos en los que empleamos los datos recogidos a través de la página web de medidas de colaboradores.

En este apartado, se pretende mostrar un ejemplo de cómo podemos utilizar este tipo de medidas, en especial el fotómetro TAS, y sobretodo la plataforma web y la base de datos, para estudiar los modelos de propagación de la contaminación lumínica.

Los datos empleados para este estudio son datos extraídos de la base de datos antes explicada, a partir de los SNfiles introducidos en este trabajo. Cada SNfile alberga 145 medidas, además de los metadatos. A partir de estos datos se construye el mapa con resolución de 1 grado de arco en ambas direcciones altazimutales. Esto significa que la interpolación lineal es una función que genera  $90 \times 360 = 32400$  puntos. Almacenar tantas entradas en un único archivo no es eficiente. Por otro lado, servir tantas entradas desde una tabla de la base de datos puede ser complicado. Por último, no resulta trivial la comparación entre mapas de distintos lugares, o la evolución temporal de un lugar de observación.

Parece por tanto que un estudio interesante consiste en intentar reducir el número de puntos necesarios para reproducir el mapa, para solucionar los problemas de memoria y poder hacer estadística. A continuación se aportan varias soluciones posibles.

#### <span id="page-13-2"></span>**4.1. Perfiles de brillo**

La primera aproximación, aunque no consiste en reproducir el mapa completo, permite inferir información útil a la hora de hacer comparaciones. Obteniendo perfiles de luminosidad en altura (fig. [7\)](#page-14-1), podemos estudiar la calidad del cielo. También son válidos otros parámetros como el brillo en cénit (que puede utilizarse para comparar con otros métodos), la relación entre brillo de horizonte y brillo en cénit, perfiles promedios, étc.

#### <span id="page-13-3"></span>**4.2. Funciones ortonormales: polinomios de Zernike**

Otra aproximación consiste en intentar reproducir los mapas como combinaciones lineales de funciones ortonormales. Idealmente, cualquier mapa podría reproducirse como una serie infinita de estas funciones, si componen una base del espacio de todos los mapas posibles. En coordenadas polares, existen familias de funciones interesantes para este propósito. En este sentido, se podrían emplear, por ejemplo, armónicos esféricos para ajustar los mapas. Por otro lado, Bará et al. [\[53\]](#page-24-0) demuestran en su trabajo cómo se pueden reproducir medidas de brillo de cielo *allsky* utilizando la familia de Polinomios

<span id="page-13-4"></span><sup>7</sup><https://github.com/borjasanlei/NixNox>

<span id="page-13-5"></span><sup>8</sup><https://www.postgresql.org/>

<span id="page-13-6"></span><sup>9</sup><https://postgis.net/>

<span id="page-14-1"></span>![](_page_14_Figure_0.jpeg)

Figura 7: Perfiles de brillo en altura para el mapa de NixNox de Brihuega, en la figura [3.](#page-8-2) La línea amarilla representa la magnitud en función de la distancia cenital, para el azimut con mayor brillo en el horizonte. La línea azul es análoga para el azimut más oscuro en el horizonte. En una noche sin nubes ni Luna, el perfil esperado aumenta en brillo hacia el horizonte. El valor promedio (línea roja) se ha obtenido realizando la mediana en luminancias, en vez de magnitudes.

de Zernike. Los polinomios de Zernike son una familia de polinomios ortonormales que permiten además una interpretación sencilla de los resultados, al menos para los primeros polinomios (fig. [8\)](#page-15-0).

Estas familias de funciones no están construidas en función del comportamiento físico de la luz dispersada en la atmósfera ni en cómo se propaga la contaminación lumínica, sino que son bases completas que permiten describir y reproducir cualquier superficie en coordenadas polares. Los polinomios de Zernike, en concreto, son empleados con frecuencia en óptica para reproducir los frentes de onda en el estudio de la luz, para reducir los parámetros que se emplean en diversos algoritmos.

Un ejemplo de la reproducción de un mapa de brillo a partir de las medidas, utilizando polinomios de Zernike, se puede ver en la figura [9.](#page-16-0) Para construir este mapa, se han empleado aproximadamente 800 polinomios, lo que significa una clara reducción de coeficientes que almacenar y tratar, respecto a los 32000 que plantea el mapa interpolado a partir de una medida de TAS.

Como ventajas del empleo de estos polinomios, tenemos que son capaces de reproducir de manera muy precisa los mapas de cielo, a partir de menos puntos que los interpolados. Además, los primeros coeficientes nos sirven como estadísticos para comparar mapas entre sí. Sin embargo, el tiempo de computación empleado para ajustar un mapa (aproximadamente 1 minuto), y la cantidad de parámetros que aún son necesarios para almacenar la información de un único mapa, no permiten, por el momento, que este método sea práctico a la hora de analizar los mapas. No obstante, no se descarta como una buena forma de caracterizar una observación *allsky*, y se plantea como trabajo futuro mejorar el ajuste a esta familia de polinomios.

#### <span id="page-14-0"></span>**4.3. Funciones paramétricas: Funciones de Kocifaj-Bará**

Finalmente, en este trabajo se ha optado por analizar en mayor profundidad una tercera vía para simplificar los datos de las medidas *allsky*. Con ello se pretende demostrar el potencial de las medidas de TAS para generar estos mapas. Para esta aproximación, se ha empleado una función paramétrica para el brillo de cielo, ajustando esta función a las medidas realizadas con TAS y comprobando su capacidad como modelo.

<span id="page-15-0"></span>![](_page_15_Picture_0.jpeg)

Figura 8: Contribución de los primeros polinomios de Zernike. La interpretación de los coeficientes para órdenes menores es relativamente sencilla. Este tipo de funciones puede reproducir cualquier mapa arbitrario, incluso con nubes y obstáculos en el horizonte.

En su trabajo, Kocifaj y Bará [\[54\]](#page-24-1) desarrollan un modelo analítico capaz de reproducir la distribución de radiancia *allsky*. Este modelo emplea únicamente dos parámetros libres que caracterizan el estado de la atmósfera, además de los parámetros medibles relacionados con las fuentes de contaminación lumínica que generarían el brillo antropogénico del cielo en el lugar de observación. Por tanto, supone un gran avance en la reducción de parámetros necesarios para caracterizar la calidad del cielo.

En el trabajo mencionado, el modelo desarrollado consiste en N fuentes puntuales de contaminación lumínica en el horizonte del observador. Estas fuentes producen el abrillantamiento del cielo por la dispersión de la luz en las partículas de aerosol presentes en las diferentes capas de la atmósfera. Por tanto, se puede llegar a una expresión analítica que describa esta dispersión de la luz, bajo ciertas condiciones. Según este modelo, el brillo nocturno del cielo (NSB por sus siglas en inglés, *Night Sky Brightness*) se describe por la ecuación:

<span id="page-15-1"></span>
$$
L(z, A) = \frac{(1 - g)^2}{1 + g} \frac{M(z)}{M(\pi/2)t} \frac{e^{[M(\pi/2) - M(z)]t - 1}}{M(\pi/2) - M(z)} \times \sum_{i=1}^{N} \frac{L_i(1 - g^2)}{(1 + g^2 - 2g\sin z \cos(A - A_i))^{3/2}}
$$
(1)

Esta ecuación describe la radiancia, L, para cualquier azimut, A, y distancia cenital, z. Los parámetros libres, que describen la contribución atmosférica, son  $q \vee t$ . La función  $M(z)$  describe la masa de aire óptica para una distancia cenital dada. Se calcula como:

$$
M(z) = \frac{2,0016}{\sin h + \sqrt{\sin^2 h + 0,00317}}, \ h = \frac{\pi}{2} - z \tag{2}
$$

El sumatorio de la ecuación, da cuenta de las  $N$  fuentes en el horizonte que se empleen en el modelo. Para cada una de estas fuentes, tenemos simplemente 2 parámetros: su posición en azimut para el observador,  $A_i$ , y el brillo en la línea de visión del observador de dicha fuente,  $L_i.$  Ambos parámetros son medibles a la hora de hacer la observación, midiendo el azimut de la fuente y apuntando un fotómetro a una distancia cenital de 90° (horizonte). También se puede obtener este valor a partir de datos de satélite.

Por tanto, para emplear este modelo necesitamos únicamente: (1) el valor de los parámetros libres  $g \, y \, t$  (2) escoger el número N de fuentes en el horizonte que provocan en abrillantamiento del cielo y

<span id="page-16-0"></span>![](_page_16_Figure_0.jpeg)

Figura 9: Reproducción de los mapas a partir de polinomios de Zernike. A la izquierda tenemos un mapa interpolado a partir del fotómetro TAS. A la derecha, la modelización a partir de aproximadamente 800 polinomios de Zernike. Ambos mapas comparten escala de colores.

(3) los valores para  $L_i$  y  $A_i$  que caracterizan cada fuente, y que se pueden obtener experimentalmente en el lugar de observación.

En este trabajo, mostramos el ajuste de la ecuación [1](#page-15-1) a las medidas de NixNox, con el fin de reducir el número de parámetros necesarios para caracterizar una observación. En nuestro caso, el fotómetro TAS obtiene 145 puntos de la bóveda celeste, en unidades de magnitudes dividido por arcosegundo al cuadrado. Sin embargo, la ecuación del modelo describe luminancias. Por tanto, para poder ajustar los datos se ha procedido de la siguiente manera:

Primero, se han transformado las medidas a luminosidades, en unidades arbitrarias. Para ello, se ha empleado la Ley de Pogson, utilizando como referencia la magnitud  $m_0 = 20$  que corresponde  $a L_0 = 1$  en estas unidades arbitrarias. De esta manera

$$
m - 20 = -2.5 \log L / 1 \tag{3}
$$

por lo que las transformaciones entre magnitud y luminancias resultan

$$
m = -2.5 \log L + 20\tag{4}
$$

<span id="page-16-2"></span><span id="page-16-1"></span>
$$
L = 10^{0.4(20 - m)} \tag{5}
$$

Por tanto, se transforman los datos en magnitudes a luminancias utilizando la ecuación [5.](#page-16-1)

 $\blacksquare$  Tomamos N = 4 fuentes para el modelo y ajustamos la ecuación [1](#page-15-1) a los 145 puntos tomados por el fotómetro TAS. Para ello, se ha utilizado un ajuste no lineal por mínimos cuadrados. Los parámetros libres que tenemos son  $q \vee t$ . Idealmente, podremos tener las medidas de brillo y azimut características de cada fuente. En este caso, la respuesta angular del fotómetro, por su diseño, restringe las medidas a una altura de  $10^{\circ}$ . Se podría pedir al observador que realizara medidas apuntando al horizonte, para obtener los valores de  $L_i$  pero estaríamos favoreciendo la introducción de errores humanos. Tendría que escoger número de fuentes, azimut, étc. Además, apuntar el fotómetro directamente a  $z = 90^\circ$  significa medir parcialmente el suelo. Por tanto, se ha optado por tomar también como parámetros libres  $L_i$  y  $A_i$  para cada fuente. De esta manera, este método nos sirve para encontrar estas incógnitas sin tener que hacer medidas adicionales.

<span id="page-17-0"></span>![](_page_17_Figure_0.jpeg)

Figura 10: Comparación entre lugares de observación con fuentes diferenciadas (izquierda, Yela) y con contaminación homogénea (derecha, Cerro). Yela es una pequeña población de la provincia de Guadalajara, con los núcleos de población cercanos de Guadalajara (50km) y Madrid (100km) alineados en la dirección suroeste. El cielo en general es oscuro, salvo la contribución diferenciada de estas poblaciones. Se aprecia la contribución de la Vía Láctea en la dirección Noreste-suroeste. En esta localización, será razonable ajustar el modelo de la ecuación [1.](#page-15-1) La localización de la observación del Cerro del Telégrafo, en Rivas Vaciamadrid, Área Metropolitana de Madrid, presenta una contaminación homogénea, al realizarse dentro de una población. Para ajustar correctamente este mapa se necesitan, en principio, un número elevado de fuentes que expliquen la distribución homogénea.

Contamos, por tanto, con un modelo con  $2 + 4 \times 2 = 10$  parámetros libres que ajustar.

Por la construcción del algoritmo de ajuste, para cada mapa se ajustan desde 1 a 4 fuentes. La elección de 4 fuentes se justifica de la siguiente manera. Este modelo plantea que toda la contribución a la distribución de brillo de cielo viene dada por diversas fuentes discretas. Podemos diferenciar dos casos claros: cielos con fuentes de contaminación diferenciadas y cielos homogéneos (fig. [10\)](#page-17-0). En los cielos con fuentes de luz discretas, el modelo ajustará bien el mapa, mientras que es más difícil que describa correctamente los cielos más homogéneos. Dentro de estos, también diferenciamos entre medidas dentro de una población y cielos oscuros sin contaminación importante de fuentes cercanas. Por tanto, esperamos ajustar con un número reducido de fuentes únicamente mapas con contribuciones diferenciadas, fuera de poblaciones. En este caso, claramente hay contribuciones de dos clases, ciudades grandes cuya contaminación se aprecia a cientos de kilómetros de distancia, y pequeñas poblaciones cercanas al lugar de observación. La mayor contribución se observa en las poblaciones cercanas. En este sentido, no se ha obtenido ningún mapa con más de 4 contribuciones claras de poblaciones cercanas o grandes urbes. Debido a que los lugares de interés no están dentro de las ciudades y que apenas existen mapas sin al menos una fuente diferenciada en el horizonte, se ha escogido el número de fuentes acorde con el primer tipo de mapas, con fuentes diferenciadas.

Por último, una vez ajustado el mapa en luminancias, se reconstruye utilizando los 10 parámetros obtenidos y la ecuación [1.](#page-15-1) El mapa generado se transforma de nuevo en magnitudes con la ecuación [4,](#page-16-2) conservando la escala de colores en magnitud para poder comparar mapas entre sí.

Siguiendo este procedimiento, se han ajustado y reconstruido todos los mapas a partir de las medidas de TAS disponibles en la web de NixNox. Una muestra de los mapas obtenidos mediante este procedimiento se puede ver en las figuras [11](#page-18-0) y [12.](#page-19-0)

<span id="page-18-0"></span>![](_page_18_Figure_0.jpeg)

Figura 11: Muestra de mapas de brillo *allsky* (columna de la izquierda) y el modelo para cada mapa (derecha) a partir del ajuste de la ecuación [1](#page-15-1) a las medidas de TAS en lugares con una única fuente diferenciada.

<span id="page-19-0"></span>![](_page_19_Figure_0.jpeg)

Figura 12: Muestra de mapas de brillo *allsky* (columna de la izquierda) y el modelo para cada mapa (derecha) a partir del ajuste de la ecuación [1](#page-15-1) a las medidas de TAS en lugares con varias fuentes diferenciadas.

El ajuste ha resultado muy satisfactorio, y prácticamente la totalidad de los mapas se reproducen de manera correcta utilizando la ecuación [1.](#page-15-1) Vemos en las figuras [11](#page-18-0) y [12](#page-19-0) cómo la reproducción analítica es muy buena tanto para una como para varias fuentes. Cabe enfatizar que cada mapa queda entonces

caracterizado por tan solo 10 números, siendo necesarios menos (hasta 4) para mapas con una fuente.

## <span id="page-20-0"></span>**5. Conclusión**

En este trabajo se ha desarrollado un nuevo acceso web para la recepción de datos de fotómetros TAS, en el contexto del proyecto NixNox. Constituye un proyecto basado en la ciencia ciudadana, con enfoque a una plataforma de datos *open data* y con el objetivo de aportar a la comunidad científica un acceso a la minería de datos de brillo de cielo, para la validación de modelos de propagación de contaminación lumínica en la atmósfera. Estos datos de brillo de cielo se utilizan para construir un mapa *allsky* al interpolar el muestreo de los 145 puntos que realiza el fotómetro. Esta nueva aplicación web permite generar de manera automatizada estos mapas, eliminando el factor humano en su procesado de los mapas.

Se ha construido, como uno de los principales objetivos, una nueva base de datos de acceso libre, que permitirá a los investigadores utilizar estas medidas realizadas por los observadores. Un observador subirá sus medidas a la página web, y se poblará la base de datos con esta nueva observación. El usuario recibe en tiempo real su mapa de brillo de cielo. Con ello se ha pretendido dotar a los ciudadanos colaboradores de un portal donde subir sus medidas, y a la comunidad científica de un repositorio del que poder descargar medidas de brillo de cielo *allsky*, principalmente en el entorno de la Península Ibérica.

Para facilitar el manejo de los datos, se ha definido un formato estándar para las medidas tomadas necesarias para generar el mapa. Se sugiere estandarizar el uso del SNfile, un archivo de texto con extensión *.ecsv* que contenga tanto los datos originales como los metadatos relevantes de la observación.

Finalmente, aunque no haya sido el objetivo principal de este trabajo, se ha planteado un caso de estudio como ejemplo de la capacidad científica de esta herramienta. Se ha planteado la modelización de los mapas de brillo de cielo obtenidos en función de: (1) polinomios de Zernike y (2) con las funciones paramétricas de Kocifaj-Bará. Se ha obtenido una buena modelización con ambas aproximaciones, aunque el mejor resultado lo ha dado la aproximación paramétrica a partir de 4 fuentes en el horizonte. Con este método, se han ajustado los mapas a partir del fotómetro TAS, consiguiendo reproducir satisfactoriamente la distribución de brillo de cielo con tan solo 10 parámetros. Se ha mostrado, por tanto, cómo este método posee un gran potencial para modelizar la propagación de la contaminación lumínica desde fuentes cercanas al lugar de observación.

Por tanto, con este trabajo conseguimos transformar unos datos descriptivos, útiles para planear observaciones en el entorno aficionado, en datos científicos, de los cuales poder extraer información útil para validar los modelos existentes.

# **Referencias**

- <span id="page-20-1"></span>[1] F. Falchi, P. Cinzano, D. Duriscoe, C. C. Kyba, C. D. Elvidge, K. Baugh, B. A. Portnov, N. A. Rybnikova, and R. Furgoni, "The new world atlas of artificial night sky brightness," *Science advances*, vol. 2, no. 6, p. e1600377, 2016.
- <span id="page-20-2"></span>[2] J. Bennie, T. W. Davies, R. Inger, and K. J. Gaston, "Mapping artificial lightscapes for ecological studies," *Methods in Ecology and Evolution*, vol. 5, no. 6, pp. 534–540, 2014.
- <span id="page-20-3"></span>[3] C. C. Kyba, "Is light pollution getting better or worse?," *Nature Astronomy*, vol. 2, no. 4, pp. 267–269, 2018.
- <span id="page-20-4"></span>[4] A. S. de Miguel and J. Zamorano, "Light pollution in spain. an european perspective," *arXiv preprint arXiv:0810.4232*, 2008.
- <span id="page-21-0"></span>[5] K. Thapan, J. Arendt, and D. J. Skene, "An action spectrum for melatonin suppression: evidence for a novel non-rod, non-cone photoreceptor system in humans," *The Journal of physiology*, vol. 535, no. 1, pp. 261–267, 2001.
- <span id="page-21-1"></span>[6] G. C. Brainard, J. P. Hanifin, J. M. Greeson, B. Byrne, G. Glickman, E. Gerner, and M. D. Rollag, "Action spectrum for melatonin regulation in humans: evidence for a novel circadian photoreceptor," *Journal of Neuroscience*, vol. 21, no. 16, pp. 6405–6412, 2001.
- <span id="page-21-2"></span>[7] C. A. Wyse, C. Selman, M. Page, A. Coogan, and D. Hazlerigg, "Circadian desynchrony and metabolic dysfunction; did light pollution make us fat?," *Medical hypotheses*, vol. 77, no. 6, pp. 1139– 1144, 2011.
- <span id="page-21-3"></span>[8] M. Kim, M. Subramanian, Y.-H. Cho, G.-H. Kim, E. Lee, and J.-J. Park, "Short-term exposure to dim light at night disrupts rhythmic behaviors and causes neurodegeneration in fly models of tauopathy and alzheimer's disease," *Biochemical and biophysical research communications*, vol. 495, no. 2, pp. 1722–1729, 2018.
- <span id="page-21-4"></span>[9] V. N. Anisimov, "Light pollution, reproductive function and cancer risk.," *Neuro endocrinology letters*, vol. 27, no. 1-2, pp. 35–52, 2006.
- <span id="page-21-5"></span>[10] A. Garcia-Saenz, A. S. de Miguel, A. Espinosa, L. Costas, N. Aragonés, C. Tonne, V. Moreno, B. Pérez-Gómez, A. Valentin, M. Pollán, *et al.*, "Association between outdoor light-at-night exposure and colorectal cancer in spain," *Epidemiology*, vol. 31, no. 5, pp. 718–727, 2020.
- <span id="page-21-6"></span>[11] P. Brugger, W. Marktl, and M. Herold, "Impaired nocturnal secretion of melatonin in coronary heart disease," *The Lancet*, vol. 345, no. 8962, p. 1408, 1995.
- <span id="page-21-7"></span>[12] C. Torres-Farfan, N. Mendez, P. Ehrenfeld, and M. Seron-Ferre, "In utero circadian changes; facing light pollution," *Current Opinion in Physiology*, vol. 13, pp. 128–134, 2020.
- <span id="page-21-8"></span>[13] A. M. Association *et al.*, "Report of the council on science and public health," *accessed on July*, vol. 6, p. 2013, 2010.
- <span id="page-21-9"></span>[14] M. Aubé, J. Roby, and M. Kocifaj, "Evaluating potential spectral impacts of various artificial lights on melatonin suppression, photosynthesis, and star visibility," *PloS one*, vol. 8, no. 7, p. e67798, 2013.
- <span id="page-21-10"></span>[15] F. Falchi, P. Cinzano, C. D. Elvidge, D. M. Keith, and A. Haim, "Limiting the impact of light pollution on human health, environment and stellar visibility," *Journal of environmental management*, vol. 92, no. 10, pp. 2714–2722, 2011.
- <span id="page-21-11"></span>[16] Ministerio de Industria, Turismo y Comercio, "Estadísticas anuales de la industria de energía eléctrica, años 1967-2005,"
- <span id="page-21-12"></span>[17] C. Rich and T. Longcore, *Ecological consequences of artificial night lighting*. Island Press, 2013.
- <span id="page-21-13"></span>[18] J. J. Foster, J. Smolka, D.-E. Nilsson, and M. Dacke, "How animals follow the stars," *Proceedings of the Royal Society B: Biological Sciences*, vol. 285, no. 1871, p. 20172322, 2018.
- <span id="page-21-14"></span>[19] F. Hölker, C. Wolter, E. K. Perkin, K. Tockner, *et al.*, "Light pollution as a biodiversity threat.," *Trends in ecology & evolution*, vol. 25, no. 12, pp. 681–682, 2010.
- <span id="page-21-15"></span>[20] J. P. Swaddle, C. D. Francis, J. R. Barber, C. B. Cooper, C. C. Kyba, D. M. Dominoni, G. Shannon, E. Aschehoug, S. E. Goodwin, A. Y. Kawahara, *et al.*, "A framework to assess evolutionary responses to anthropogenic light and sound," *Trends in ecology & evolution*, vol. 30, no. 9, pp. 550–560, 2015.
- <span id="page-21-16"></span>[21] G. R. Hopkins, K. J. Gaston, M. E. Visser, M. A. Elgar, and T. M. Jones, "Artificial light at night as a driver of evolution across urban–rural landscapes," *Frontiers in Ecology and the Environment*, vol. 16, no. 8, pp. 472–479, 2018.
- <span id="page-21-17"></span>[22] E. Knop, L. Zoller, R. Ryser, C. Gerpe, M. Hörler, and C. Fontaine, "Artificial light at night as a new threat to pollination," *Nature*, vol. 548, no. 7666, pp. 206–209, 2017.
- <span id="page-22-0"></span>[23] A. Jechow, C. Kyba, and F. Hölker, "Beyond all-sky: assessing ecological light pollution using multispectral full-sphere fisheye lens imaging," *Journal of Imaging*, vol. 5, no. 4, p. 46, 2019.
- <span id="page-22-1"></span>[24] R. Garstang, "Model for artificial night-sky illumination.," *Publications of the Astronomical Society of the Pacific*, vol. 98, no. 601, p. 364, 1986.
- <span id="page-22-2"></span>[25] M. Aubé, "Physical behaviour of anthropogenic light propagation into the nocturnal environment," *Philosophical Transactions of the Royal Society B: Biological Sciences*, vol. 370, no. 1667, p. 20140117, 2015.
- <span id="page-22-3"></span>[26] P. Cinzano and C. D. Elvidge, "Night sky brightness at sites from dmsp-ols satellite measurements," *Monthly Notices of the Royal Astronomical Society*, vol. 353, no. 4, pp. 1107–1116, 2004.
- <span id="page-22-4"></span>[27] P. Cinzano, F. Falchi, and C. D. Elvidge, "Naked-eye star visibility and limiting magnitude mapped from dmsp-ols satellite data," *Monthly Notices of the Royal Astronomical Society*, vol. 323, no. 1, pp. 34–46, 2001.
- <span id="page-22-5"></span>[28] P. Cinzano, "The growth of light pollution in north-eastern italy from 1960 to 1995," *Memorie della Società astronomica italiana*, vol. 71, p. 159, 2000.
- <span id="page-22-6"></span>[29] J. Zamorano, A. S. de Miguel, F. Ocaña, B. Pila-Diez, J. G. Castaño, S. Pascual, C. Tapia, J. Gallego, A. Fernández, and M. Nievas, "Testing sky brightness models against radial dependency: A dense two dimensional survey around the city of madrid, spain," *Journal of Quantitative Spectroscopy and Radiative Transfer*, vol. 181, pp. 52–66, 2016.
- <span id="page-22-7"></span>[30] P. Cinzano and F. Falchi, "Toward an atlas of the number of visible stars," *Journal of Quantitative Spectroscopy and Radiative Transfer*, p. 107059, 2020.
- <span id="page-22-8"></span>[31] M. Kocifaj, "Light-pollution model for cloudy and cloudless night skies with ground-based light sources," *Applied optics*, vol. 46, no. 15, pp. 3013–3022, 2007.
- <span id="page-22-9"></span>[32] P. Cinzano and F. Falchi, "The propagation of light pollution in the atmosphere," *Monthly Notices of the Royal Astronomical Society*, vol. 427, no. 4, pp. 3337–3357, 2012.
- <span id="page-22-10"></span>[33] A. Hänel, T. Posch, S. J. Ribas, M. Aubé, D. Duriscoe, A. Jechow, Z. Kollath, D. E. Lolkema, C. Moore, N. Schmidt, *et al.*, "Measuring night sky brightness: methods and challenges," *Journal of Quantitative Spectroscopy and Radiative Transfer*, vol. 205, pp. 278–290, 2018.
- <span id="page-22-11"></span>[34] P. Cinzano, "Night sky photometry with sky quality meter," *ISTIL Int. Rep*, vol. 9, pp. 1–14, 2005.
- <span id="page-22-12"></span>[35] J. Zamorano, C. García, C. Tapia, A. S. de Miguel, S. Pascual, and J. Gallego, "Stars4all night sky brightness photometer," *International Journal of Sustainable Lighting*, vol. 18, pp. 49–54, 2016.
- <span id="page-22-13"></span>[36] J. Aceituno, S. Sánchez, F. J. Aceituno, D. Galadí-Enríquez, J. J. Negro, R. C. Soriguer, and G. S. Gomez, "An all-sky transmission monitor: Astmon," *Publications of the Astronomical Society of the Pacific*, vol. 123, no. 907, p. 1076, 2011.
- <span id="page-22-14"></span>[37] C. Kyba, T. Ruhtz, J. Fischer, and F. Hölker, "Red is the new black: how the colour of urban skyglow varies with cloud cover," *Monthly Notices of the Royal Astronomical Society*, vol. 425, no. 1, pp. 701– 708, 2012.
- <span id="page-22-15"></span>[38] A. Sánchez de Miguel, M. Aubé, J. Zamorano, M. Kocifaj, J. Roby, and C. Tapia, "Sky quality meter measurements in a colour-changing world," *Monthly Notices of the Royal Astronomical Society*, vol. 467, no. 3, pp. 2966–2979, 2017.
- <span id="page-22-16"></span>[39] J. Bennie, T. W. Davies, J. P. Duffy, R. Inger, and K. J. Gaston, "Contrasting trends in light pollution across europe based on satellite observed night time lights," *Scientific reports*, vol. 4, no. 1, pp. 1–6, 2014.
- <span id="page-22-17"></span>[40] P. Han, J. Huang, R. Li, L. Wang, Y. Hu, J. Wang, and W. Huang, "Monitoring trends in light pollution in china based on nighttime satellite imagery," *Remote Sensing*, vol. 6, no. 6, pp. 5541–5558, 2014.
- <span id="page-23-0"></span>[41] C. Chalkias, M. Petrakis, B. Psiloglou, and M. Lianou, "Modelling of light pollution in suburban areas using remotely sensed imagery and gis," *Journal of environmental management*, vol. 79, no. 1, pp. 57–63, 2006.
- <span id="page-23-1"></span>[42] J. Bennie, J. P. Duffy, T. W. Davies, M. E. Correa-Cano, and K. J. Gaston, "Global trends in exposure to light pollution in natural terrestrial ecosystems," *Remote Sensing*, vol. 7, no. 3, pp. 2715–2730, 2015.
- <span id="page-23-2"></span>[43] M. J. Butt, "Estimation of light pollution using satellite remote sensing and geographic information system techniques," *GIScience & Remote Sensing*, vol. 49, no. 4, pp. 609–621, 2012.
- <span id="page-23-3"></span>[44] M. Kocifaj and S. Bará, "Aerosol characterization using satellite remote sensing of light pollution sources at night," *Monthly Notices of the Royal Astronomical Society: Letters*, vol. 495, no. 1, pp. L76–L80, 2020.
- <span id="page-23-4"></span>[45] J. Zamorano Calvo, A. Sánchez de Miguel, D. Martínez Delgado, and E. Alfaro Navarro, "Proyecto nixnox disfrutando de los cielos estrellados de españa," *Astronomía*, no. 142, pp. 36–42, 2011.
- <span id="page-23-5"></span>[46] J. Zamorano, A. Sánchez de Miguel, E. Alfaro, D. Martınez-Delgado, F. Ocana, M. Nievas, and J. Gómez Castano, "Nixnox project: Enjoy the dark skies of spain," *Highlights of Spanish Astrophysics VII], Guirado, JC, Lara, LM, Quilis, V., and Gorgas, J., eds*, pp. 962–970, 2013.
- <span id="page-23-6"></span>[47] J. Zamorano Calvo, A. Sánchez de Miguel, M. Nievas Rosillo, and C. Tapia Ayuga, "Nixnox procedure to build night sky brightness maps from sqm photometers observations," 2014.
- <span id="page-23-7"></span>[48] T. Aldcroft, "Enhanced Character Separated Values table format," 2014. [Astropy APE6 - Github](https://github.com/astropy/astropy-APEs/blob/master/APE6.rst) visitado el 20 de abril de 2020.
- <span id="page-23-8"></span>[49] Community project, " The Official YAML Web Site," 2001. [Visitado el 20 de abril de 2020.](https://yaml.org/)
- <span id="page-23-9"></span>[50] Django (Version 3.1) *[Computer Software]*, 2020. Retrieved from [https://djangoproject.com.](https://djangoproject.com)
- <span id="page-23-10"></span>[51] P. Virtanen, R. Gommers, T. E. Oliphant, M. Haberland, T. Reddy, D. Cournapeau, E. Burovski, P. Peterson, W. Weckesser, J. Bright, S. J. van der Walt, M. Brett, J. Wilson, K. Jarrod Millman, N. Mayorov, A. R. J. Nelson, E. Jones, R. Kern, E. Larson, C. Carey, ˙I. Polat, Y. Feng, E. W. Moore, J. Vand erPlas, D. Laxalde, J. Perktold, R. Cimrman, I. Henriksen, E. A. Quintero, C. R. Harris, A. M. Archibald, A. H. Ribeiro, F. Pedregosa, P. van Mulbregt, and Contributors, "SciPy 1.0: Fundamental Algorithms for Scientific Computing in Python," *Nature Methods*, vol. 17, pp. 261–272, 2020.
- <span id="page-23-11"></span>[52] A. M. Price-Whelan, B. M. Sipocz, H. M. Günther, P. L. Lim, S. M. Crawford, S. Conseil, D. L. Shupe, M. W. Craig, N. Dencheva, A. Ginsburg, J. T. VanderPlas, L. D. Bradley, D. Pérez-Suárez, M. de Val-Borro, P. Paper Contributors, T. L. Aldcroft, K. L. Cruz, T. P. Robitaille, E. J. Tollerud, A. Coordination Committee, C. Ardelean, T. Babej, Y. P. Bach, M. Bachetti, A. V. Bakanov, S. P. Bamford, G. Barentsen, P. Barmby, A. Baumbach, K. L. Berry, F. Biscani, M. Boquien, K. A. Bostroem, L. G. Bouma, G. B. Brammer, E. M. Bray, H. Breytenbach, H. Buddelmeijer, D. J. Burke, G. Calderone, J. L. Cano Rodríguez, M. Cara, J. V. M. Cardoso, S. Cheedella, Y. Copin, L. Corrales, D. Crichton, D.'Avella@, C. Deil, É. Depagne, J. P. Dietrich, A. Donath, M. Droettboom, N. Earl, T. Erben, S. Fabbro, L. A. Ferreira, T. Finethy, R. T. Fox, L. H. Garrison, S. L. J. Gibbons, D. A. Goldstein, R. Gommers, J. P. Greco, P. Greenfield, A. M. Groener, F. Grollier, A. Hagen, P. Hirst, D. Homeier, A. J. Horton, G. Hosseinzadeh, L. Hu, J. S. Hunkeler, Ž. Ivezić, A. Jain, T. Jenness, G. Kanarek, S. Kendrew, N. S. Kern, W. E. Kerzendorf, A. Khvalko, J. King, D. Kirkby, A. M. Kulkarni, A. Kumar, A. Lee, D. Lenz, S. P. Littlefair, Z. Ma, D. M. Macleod, M. Mastropietro, C. McCully, S. Montagnac, B. M. Morris, M. Mueller, S. J. Mumford, D. Muna, N. A. Murphy, S. Nelson, G. H. Nguyen, J. P. Ninan, M. Nöthe, S. Ogaz, S. Oh, J. K. Parejko, N. Parley, S. Pascual, R. Patil, A. A. Patil, A. L. Plunkett, J. X. Prochaska, T. Rastogi, V. Reddy Janga, J. Sabater, P. Sakurikar, M. Seifert, L. E. Sherbert, H. Sherwood-Taylor, A. Y. Shih, J. Sick, M. T. Silbiger, S. Singanamalla, L. P. Singer, P. H. Sladen, K. A. Sooley, S. Sornarajah, O. Streicher, P. Teuben, S. W. Thomas, G. R. Tremblay, J. E. H. Turner, V. Terrón, M. H. van Kerkwijk, A. de la Vega, L. L. Watkins, B. A. Weaver, J. B. Whitmore, J. Woillez, V. Zabalza, and A. Contributors, "The Astropy Project: Building an Open-science Project and Status of the v2.0 Core Package," , vol. 156, p. 123, Sept. 2018.
- <span id="page-24-0"></span>[53] S. Bará, V. Tilve, M. Nievas, A. S. de Miguel, and J. Zamorano, "Zernike power spectra of clear and cloudy light-polluted urban night skies," *Applied Optics*, vol. 54, no. 13, pp. 4120–4129, 2015.
- <span id="page-24-1"></span>[54] M. Kocifaj and S. Bará, "Two-index model for characterizing site-specific night sky brightness patterns," *Monthly Notices of the Royal Astronomical Society*, vol. 490, no. 2, pp. 1953–1960, 2019.